Київський національний університет будівництва і архітектури Кафедра **теплогазопостачання і вентиляції**

192 **«Будівництво та цивільна інженерія»**

**«Затверджую»**

Завідувач кафедри /Иредун К.М./

«30» серпия 2022 р.

Розробник силабуса

 $\mathcal{L}$  / Задоянний О.В./

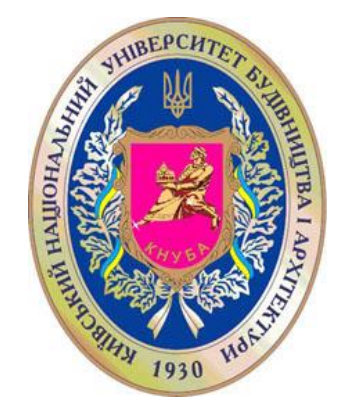

# **СИЛАБУС**

**Очищення вентиляційних викидів**

(назва освітньої компоненти (дисципліни)

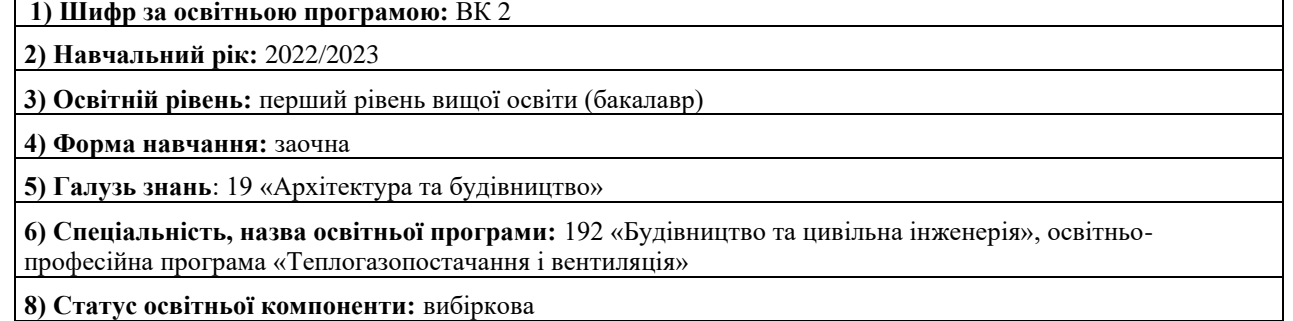

**9) Семестр:** 9

 $\mathsf{I}$ 

**11) Контактні дані викладача:** доцент, к.т.н. О. В. Задоянний, корпоративна адреса електронної пошти: [zadoiannyi.o.v@knuba.edu.ua;](mailto:zadoiannyi.o.v@knuba.edu.ua) тел.: +380675008931 сторінка викладача на сайті КНУБА https://www.knuba.edu.ua/kafedra-teplogazopostachannya-i-ventilyaci%d1%97/zadoyannij-oleksandrvasilovich/

**12) Мова викладання:** українська

**13) Пререквізити** (дисципліни-попередники, які необхідно вивчити, щоб слухати цей курс): «Технічна термодинаміка»; «Аеродинаміка вентиляції»; «Тепломасообмін»; «Вентиляція»; "Вентиляція промислових будівель і споруд»; «Комп'ютерні технології проектування систем ТГПіВ».

**14) Мета курсу:** надати студентам ґрунтовних теоретичних знань та практичних навичок із інженерних методів очищення забруднених вентиляційних викидів в комплексі із методами розрахунків розсіювання шкідливих речовин в атмосферному повітрі та захистом робочої зони підприємств від забруднень

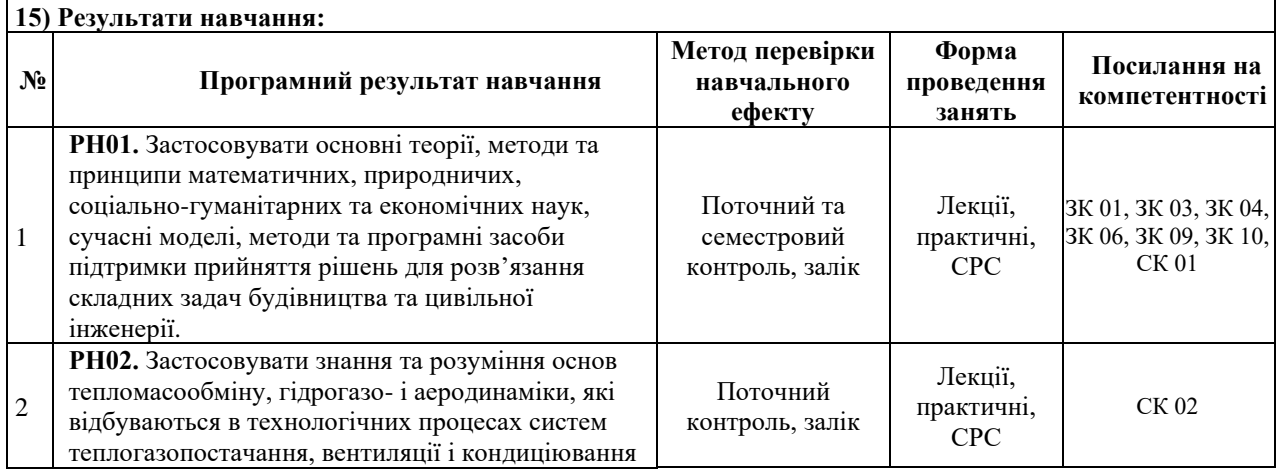

## Київський національний університет будівництва і архітектури Кафедра **теплогазопостачання і вентиляції**

192 **«Будівництво та цивільна інженерія»**

ОПП «Бакалавр» **«Теплогазопостачання і вентиляція»**

Сторінка **2** з **5**

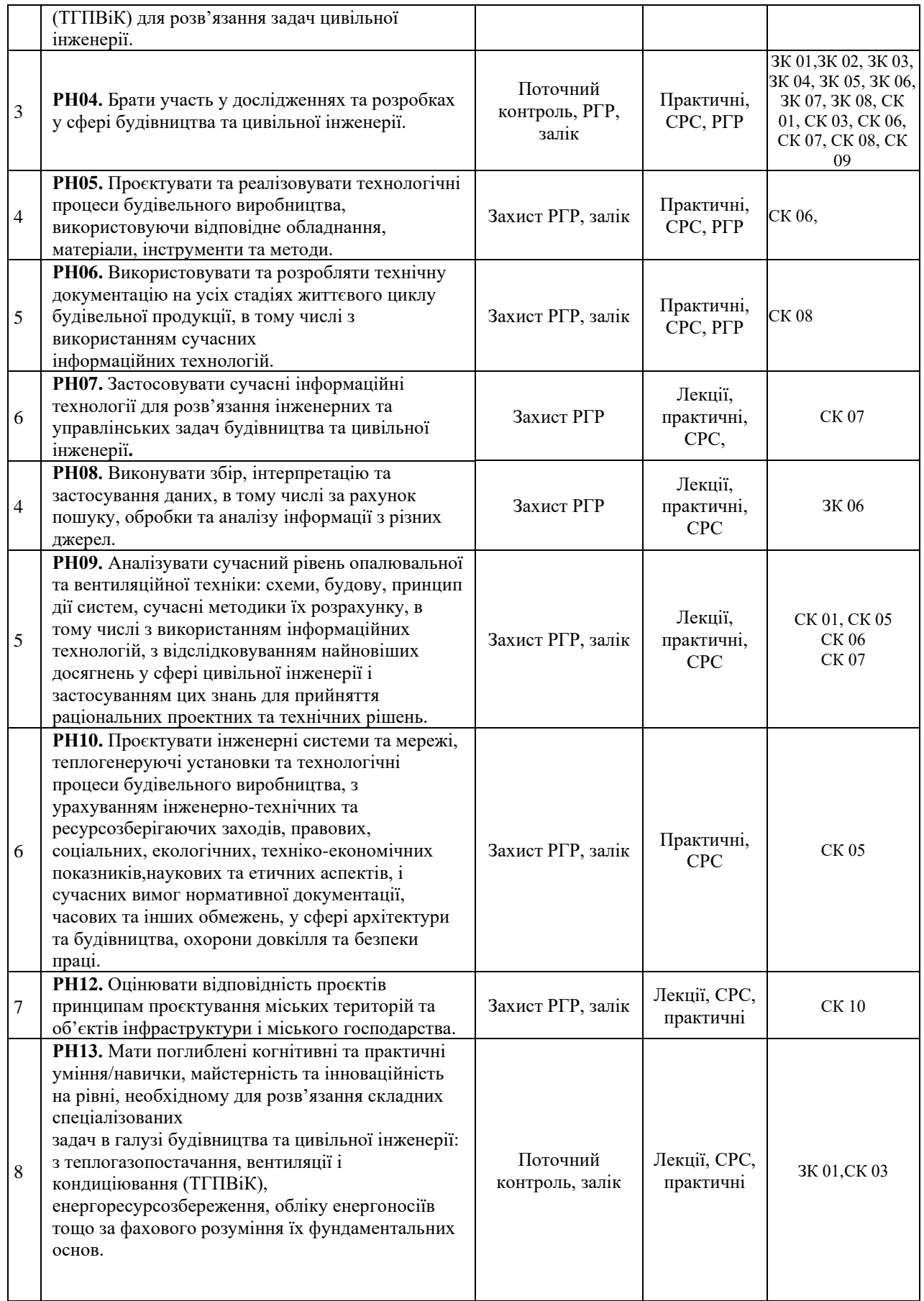

Київський національний університет будівництва і архітектури Кафедра **теплогазопостачання і вентиляції**

192 **«Будівництво та цивільна інженерія»**

ОПП «Бакалавр» **«Теплогазопостачання і вентиляція»**

Сторінка **3** з **5**

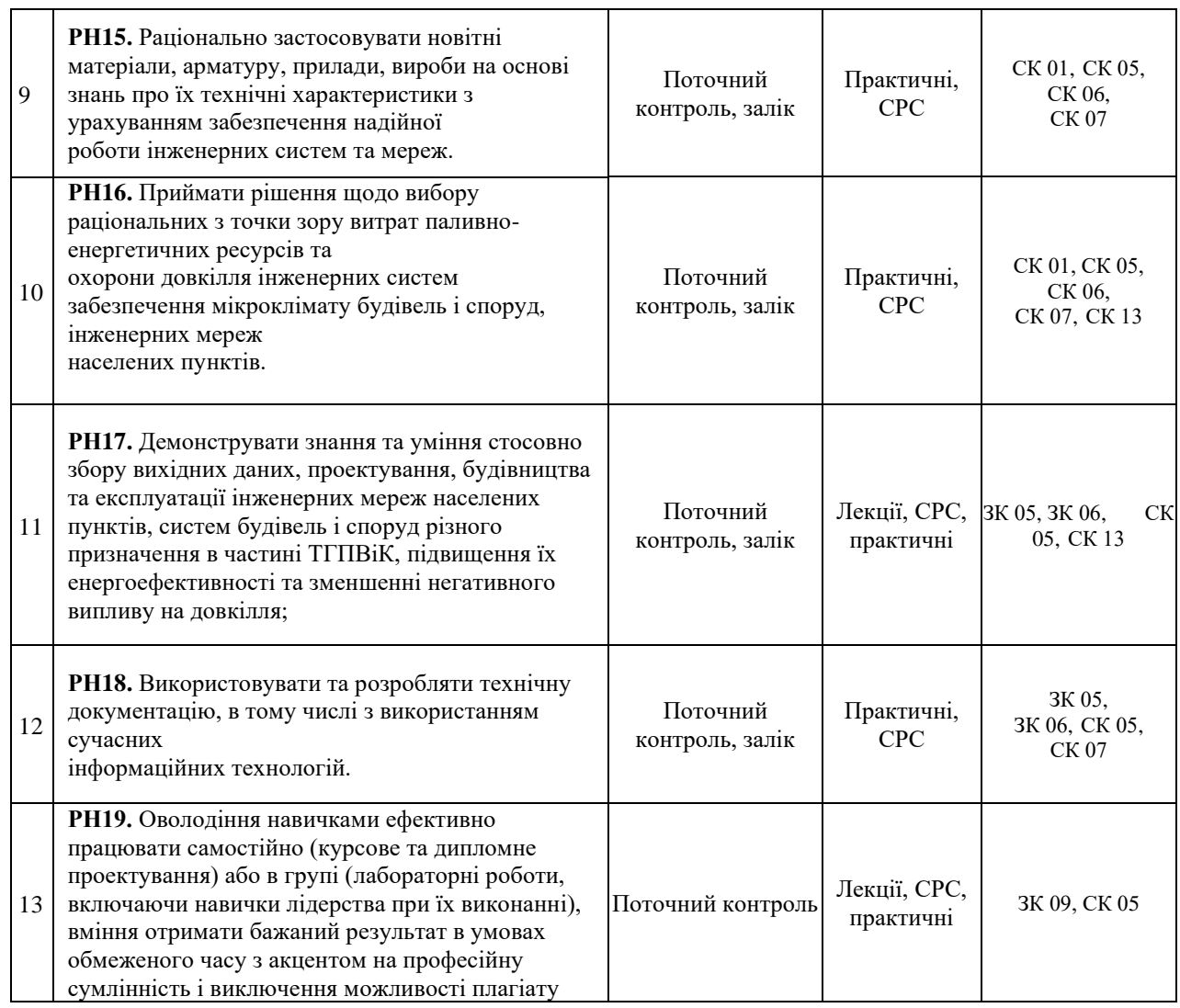

## **16) Структура курсу:**

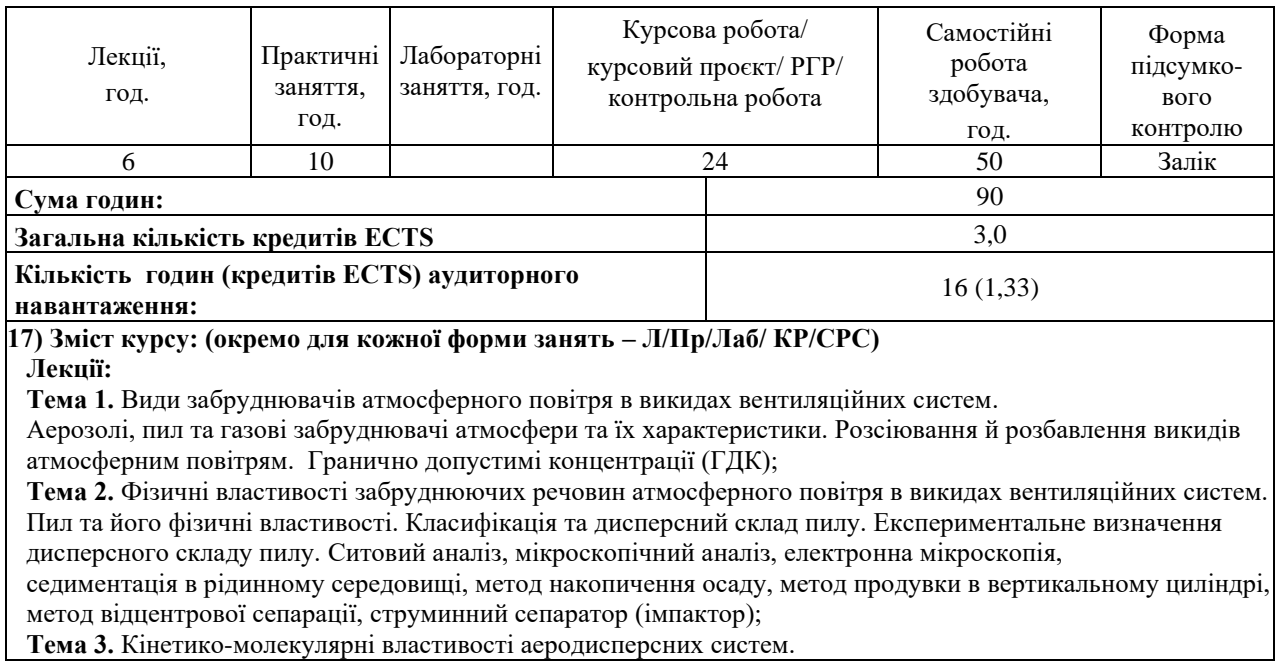

1.Взаємодія повітряного потоку з аерозольними частками. Сили опору та режим руху аерозольних часток в повітряному потоці. Аеродинамічний опір окремих часток потоку повітря;

**Тема 4.** Поверхневі явища в аеродисперсних системах. Процеси випаровування і конденсації в аерозольній хмарі. Випаровування в одиночній краплі. Адгезія та аутогезія. Коагуляція часток в аерозольних системах ортокінетична, гравітаційна, градієнтна та турбулентна. Акустичне та електричне поля коагуляці;

**Тема 5.** Сорбційні процеси в аерозольних системах. Абсорбція та адсорбція. Матеріальний баланс, рівняння маспереносу та коефіцієнт масопередачі.Закон Фіка. Коефіцієнт дифузії. Парціальні тиски компонентів масопереносу та рівноважні тиски. Ізотерми адсорбції;

**Тема 6**. Осадження часток в каналах, циклонах та при обтіканні тіл-перешкоджувачів. Ефективність пиловловлювання. Гравітаційне та інерційне осадження аерозолів;

**Тема 7.** Теоретичні основи мокрого пиловловлювання. Змочування часток пилу, осаджування часток пилу на шарі рідини, поверхневе натяжіння. Осаджування часток пилу на краплях рідини. Критерій Стокса, час релаксації при обтіканні краплини. Барботаж;

**Тема 8.** Очистка вентиляційних викидів в волокнистих фільтрах. Конструкції фільтрів та призначення, обмеження використання. Питома пилоємність. Опір пилового шару. Аеродинамічний опір фільтровального матеріалу. Коефіцієнт нерівномірності покриття фільтровального волокна. Регенерація фільтрів;

**Тема 9**. Очистка аспіраційних викидів в електрофільтрах. Конструкції та будова електрофільтрів. Призначення та вимоги з експлуатації. Вибір та визначення режимів роботи. Регенерація електрофільтрів; **Тема 10.** Очистка аспіраційних викидів в сухих механічних пиловловлювачах. 1.Конструкції сухих механічих пиловловлювачів. Пилоконцентратори. Пилоосаджувальні камери, конструкції та розрахунок. Жалюзійні пиловловлювачі, конструкції та розрахунок. Відцентрові сухі пиловловлювачі, конструкції та вибір.

#### **Практичні:**

**Заняття 1.**Розрахунок гранично допустимого викиду шкідливих речовин (ГДВ), гранично допустимої концентрації (ГДК) та необхідного ступеня очищення. Розрахунок мінімально допустимої висоти джерела викиду та факелу викиду;

**Заняття 2.**Розрахунок дисперсного складу пилу аналітично-графічним методом;

**Заняття 3.**Визначення швидкості витання та аеродинамічного опору часток пилу в повітряному потоці;

**Заняття 4.**Визначення значень лічильної коагуляції часток аерозолю за певний період часу;

**Заняття 5.**Аналітичне визначення процесів випаровування з поверхні краплин, сорбції газу рідиною та коагуляція часток пилу в аерозольній системі;

**Заняття 6**.Визначення параметрів процесу осадження часток аерозолю при обтіканні перешкод в апартах пилогазоочистки;

**Заняття 7.** Розрахунок виділення максимально разових та валових викидів забруднюючих речовин в

атмосферу при різних технологічних процесах обробки матеріалів;

**Заняття 8.** Розрахунок фракційного коефіцієнту очистки в інерційному пиловловлювачі з побудовою кривої фракційної очистки;

**Заняття 9** Розрахунки інерційних пиловловлювачів (на прикладі циклона**)**;

**Заняття 10.** Вибір електрофільтрів, скруберів, пилоконцентраторів.

#### **Розрахунково-графічна робота: Проектування аспіраційної системи деревообробного цеху**

Зміст:

- 1. Вихідні дані
- 2. Розрахункова частина
- 2.1. Визначення масової концентрації суміші, що переміщується
- 2.2. Визначення діаметрів повітропроводів у відгалуженнях та уточнення значень швидкостей руху повітря
- 2.3. Визначення втрат тиску на ділянках та їх увязка
- 2.4. Уточнення масової концентрації суміші та втрат тиску в мережі
- 2.5. Визначення втрат тиску в колекторі та в вузлі
- 2.6. Розрахунок пиловловлюючого апарата
- 2.7. Вибір вентилятора та електродвигуна до нього
- 2.8. Уточнення втрат тиску в мережі з урахуванням робочих характеристик вибраного вентилятора
- 2.9. Розрахунок матеріального балансу процесу пиловловлювання
- 3. Графічна частина
- 3.1. Виготовлення креслення аксонометричної схеми аспіраційної системи.

## **Самостійна робота студента:**

Опрацювання лекційного матеріалу, матеріалу практичних занять, виконання РГР, підготовка до заліку.

## **18) Основна література:**

- 1. Волков О.Д. Проектирование вентиляции промышленного здания: Учебное пособие. Харків. Вища школа, 1989. - 412 с.
- 2. Інженерний захист атмосфери: конспект лекцій / В.В. Трофімович, І.В. Клімова, Н.Є. Журавська.- К.: КНУБА, 2011. - 36 с.
- 3. Процеси та апарати природоохоронних технологій : підручник : у 2 т. / Л. Д. Пляцук, Р. А. Васькін, В. П. Шапорев та ін. – Суми: Сумський державний університет, 2017. – Т. 1. – 435 с.
- 4. Ратушняк Г.С., Слободян Н.М. Інженерні методи захисту біосфери. Навчальний посібник.- Вінниця:ВДТУ,2003.-115 с.

#### **19) Додаткові джерела:**

1. ДБН В.2.5-67: 2013.Опалення, вентиляція та кондиціонування. – К.: Міністерство регіонального розвитку, будівництва та житлово-комунального господарства України, 2013. – Чинні від 01.01.2014;

#### **20) Система оцінювання навчальних досягнень (розподіл балів):**

#### **Форма контролю: залік**

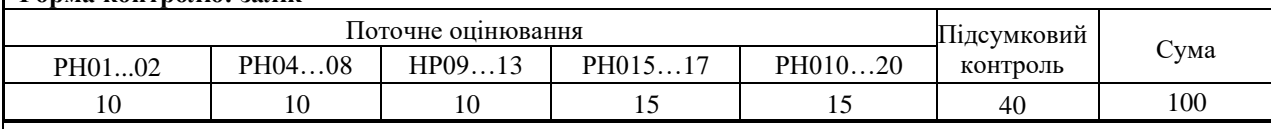

#### **21) Умови допуску до підсумкового контролю:**

Умовою допуску студента до заліку є мінімальна сума балів, яку студент повинен набрати у разі виконання всіх елементів модулів. Студенту, який має підсумкову оцінку за дисципліну від 35 до 59 балів, призначається додаткова залікова сесія. В цьому разі він повинен виконати додаткові завдання, визначені викладачем. Студент, який не здав та/або не захистив індивідуальне завдання, не допускається до складання екзамену. Студент, який не виконав вимог робочої програми за змістовними модулями, не допускається до складання підсумкового контролю. У цьому разі він повинен виконати визначене викладачем додаткове завдання за змістом відповідних змістових модулів у період між основною та додатковою сесіями. Студент має право на опротестування результатів контролю (апеляцію). Правила подання та розгляду апеляції визначені внутрішніми документами КНУБА, які розміщені на сайті КНУБА та зміст яких доводиться до студентів на початку вивчення дисципліни.

#### **22) Політика щодо академічної доброчесності:**

Тексти індивідуальних завдань (в т.ч. у разі, коли вони виконуються у формі презентацій або в інших формах) перевіряються на плагіат. Для цілей захисту індивідуального завдання оригінальність тексту має становити не менше 70 %. Винятками є випадки зарахування публікацій здобувачів у матеріалах наукових конференціях та інших наукових збірниках, які вже пройшли перевірку на плагіат.

Списування під час тестування та інших опитувань, які проводяться у письмовій формі, заборонені (в т.ч. із використанням мобільних пристроїв). У разі виявлення фактів списування з боку здобувача він отримує інше завдання. У разі повторного виявлення призначається додаткове заняття для проходження тестування.

#### **23) Посилання на сторінку електронного навчально-методичного комплексу дисципліни:**

https://org2.knuba.edu.ua/course/view.php?id=3900